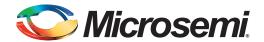

# SmartFusion2 M2S150ES and M2S090ES Device, Errata

# v1.2 July 2014

This Errata sheet contains information about known Errata specific to the SmartFusion<sup>®</sup>2 M2S150ES and M2S090ES device family and provides available fixes and solutions.

## **Table of Contents**

| Revision History                                                |
|-----------------------------------------------------------------|
| Revisions Released per Device                                   |
| Device Errata for SmartFusion2 M2S150ES and M2S090ES Devices    |
| Summary of SmartFusion2 M2S150ES and M2S090ES Device Issues     |
| Errata Descriptions and Solutions                               |
| Usage Guidelines for SmartFusion2 M2S150ES and M2S090ES Devices |
| Device Programming Support                                      |
| Product Support4                                                |

### Table 1: Revision History

| Date          | Version | Changes                                   |  |  |
|---------------|---------|-------------------------------------------|--|--|
| July 2014     | 1.2     | Updated the Errata description in item 1. |  |  |
|               |         | Added item 5.                             |  |  |
|               |         | Added item 6.                             |  |  |
|               |         | Added item 7.                             |  |  |
|               |         | Added item 8.                             |  |  |
|               |         | Added Programming table to "Usage         |  |  |
|               |         | Guidelines for SmartFusion2 M2S150ES      |  |  |
|               |         | and M2S090ES Devices" section.            |  |  |
| February 2014 | 1.1     | Added the M2S090ES device                 |  |  |
| January 2014  | 1.0     | First Revision                            |  |  |

### Table 2: Revisions Released per Device

| Silicon Devices | Revisions  | Device Status |  |  |
|-----------------|------------|---------------|--|--|
| M2S150          | ES Devices | Advanced      |  |  |
| M2S090          | ES Devices | Advanced      |  |  |

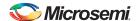

# Device Errata for SmartFusion2 M2S150ES and M2S090ES Devices

Engineering sample (ES) devices are not intended to be used for volume production. Table 3 lists the specific device Errata and the affected SmartFusion2 M2S150ES and M2S090ES devices.

Table 3: Summary of SmartFusion2 M2S150ES and M2S090ES Device Issues

| No. | Issues                                                                                   | Affected Devices/<br>Revisions / Software | Fixed in Device/Software/Revisions                                         |
|-----|------------------------------------------------------------------------------------------|-------------------------------------------|----------------------------------------------------------------------------|
| 1.  | Programming M2S150ES and M2S090ES Silicon requires Cortex®-M3 firmware code              | M2S150ES<br>M2S090ES                      | The future production version of the Errata will have updated information. |
| 2.  | IAP programming is not supported                                                         | M2S150ES                                  | The future production version of the Errata will have updated information. |
| 3.  | ECC Point-Multiplication Service and ECC Point-Addition System Service are not supported | M2S150ES<br>M2S090ES                      | The future production version of the Errata will have updated information. |
| 4.  | Programming Recovery/Auto-update is not supported in M2S090ES devices                    | M2S090ES                                  | The future production version of the Errata will have updated information. |
| 5.  | Programming Recovery/Auto-update is not supported in M2S090ES devices                    | M2S150ES<br>M2S090ES                      | The future production version of the Errata will have updated information. |
| 6.  | Updating eNVM from the MSS or the FPGA fabric requires changes of the FREQRNG register   | M2S150ES<br>M2S090ES                      | The future production version of the Errata will have updated information. |
| 7.  | SYSCTRL_RESET_STATUS macro is not supported                                              | M2S150ES<br>M2S090ES                      | The future production version of the Errata will have updated information. |
| 8.  | Zeroization is not supported at this time                                                | M2S150ES<br>M2S090ES                      | The future production version of the Errata will have updated information. |

# **Errata Descriptions and Solutions**

# 1. Programming M2S150ES and M2S090ES Silicon requires Cortex®-M3 firmware code

Users may experience an Authererrcode=0d error message if the internal eNVM contains invalid firmware. The device may become locked, and will need to be unlocked by using the IAR tool.

#### Workaround:

Make sure you have firmware code programmed into eNVM prior to re-programming an ES device. A "while(1)" statement will work.

### 2. IAP programming is not supported

IAP programming is not supported in M2S150ES Silicon.

# 3. ECC Point-Multiplication Service and ECC Point-Addition System Service are not supported

The future production version of the Errata will have updated information.

### 4. Programming Recovery/Auto-update is not supported in M2S090ES devices

The future production version of the Errata will have updated information.

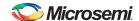

### 5. Programming Recovery/Auto-update is not supported in M2S090ES devices

The Bitstream Configuration Dialog Box in the Libero<sup>®</sup> SoC allows the user to program eNVM and the FPGA fabric separately. However, for the current production of Smartfusion2 SoC FPGAs, the user needs to program the eNVM along with the FPGA fabric. The fabric can be programmed separately if needed. For users who need to program the eNVM separately, contact tech support.

# 6. Updating eNVM from the MSS or the FPGA fabric requires changes of the FREQRNG register

When updating the eNVM from the FPGA fabric, the NV\_FREQRNG register must be changed from the default value 0x07 to 0x0F. The eNVM reads are not affected.

### 7. SYSCTRL\_RESET\_STATUS macro is not supported

The future production version of Errata will have updated information.

### 8. Zeroization is not supported at this time

Updated information will be available in a future version of the Errata.

# Usage Guidelines for SmartFusion2 M2S150ES and M2S090ES Devices

Microsemi® recommends the following conditions for the SmartFusion2 device usage:

### 1. Use an application image that fits inside eNVM0

If the application image spans across eNVM0 and eNVM1, SmartFusion2 MSS may go into reset. This is a Libero SoC Tool Errata and will be addressed in a future release. Use an application image that fits inside eNVM0.

## 2. Programming support

Note that there may be package dependencies that may not expose certain programming interfaces. Refer to the product briefs for device/package specific features.

Table 4: Device Programming Support

| Programming Mode      | JTAG | SPI Slave | Auto<br>Programming | Auto Update | 2 Step IAP | Programming<br>Recovery | M3 ISP |
|-----------------------|------|-----------|---------------------|-------------|------------|-------------------------|--------|
| Programming Interface | JTAG | SPI_SC    | SPI_0               | SPI_0       | SPI_0      | SPI_0                   | N/A    |
| M2S090ES              | Yes  | Yes       | No                  | No          | No         | No                      | Yes    |
| M2S150ES              | Yes  | Yes       | No                  | No          | No         | No                      | Yes    |

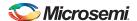

# **Product Support**

Microsemi SoC Products Group backs its products with various support services, including Customer Service, Customer Technical Support Center, a website, electronic mail, and worldwide sales offices. This appendix contains information about contacting Microsemi SoC Products Group and using these support services.

### **Customer Service**

Contact Customer Service for non-technical product support, such as product pricing, product upgrades, update information, order status, and authorization.

From North America, call **800.262.1060**From the rest of the world, call **650.318.4460**Fax, from anywhere in the world **650.318.8044** 

# **Customer Technical Support Center**

Microsemi SoC Products Group staffs its Customer Technical Support Center with highly skilled engineers who can help answer your hardware, software, and design questions about Microsemi SoC Products. The Customer Technical Support Center spends a great deal of time creating application notes, answers to common design cycle questions, documentation of known Errata and various FAQs. So, before you contact us, please visit our online resources. It is very likely we have already answered your questions.

# **Technical Support**

Visit the *Microsemi SoC Products Group Customer Support* website for more information and support. Many answers available on the searchable web resource include diagrams, illustrations, and links to other resources on website.

## **Website**

You can browse a variety of technical and non-technical information on the *Microsemi SoC Products Group* home page.

# **Contacting the Customer Technical Support Center**

Highly skilled engineers staff the Technical Support Center. The Technical Support Center can be contacted by email or through the Microsemi SoC Products Group website.

#### **Email**

You can communicate your technical questions to our email address and receive answers back by email, fax, or phone. Also, if you have design problems, you can email your design files to receive assistance. We constantly monitor the email account throughout the day. When sending your request to us, please be sure to include your full name, company name, and your contact information for efficient processing of your request.

The technical support email address is  $soc\_tech@microsemi.com$ .

### My Cases

Microsemi SoC Products Group customers may submit and track technical cases online by going to *My Cases*.

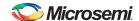

### Outside the U.S.

Customers needing assistance outside the US time zones can either contact technical support via email (soc\_tech@microsemi.com) or contact a local sales office. Sales office listings can be found at www.microsemi.com/soc/company/contact/default.aspx.

# **ITAR Technical Support**

For technical support on RH and RT FPGAs that are regulated by International Traffic in Arms Regulations (ITAR), contact us via soc\_tech\_itar@microsemi.com. Alternatively, within My Cases, select Yes in the ITAR drop-down list. For a complete list of ITAR-regulated Microsemi FPGAs, visit the ITAR webpage.

# **Microsemi Corporate Headquarters**

One Enterprise, Aliso Viejo, CA 92656 USA. Within the USA: +1 (949) 380-6100

Sales: +1 (949) 380-6136 Fax: +1 (949) 215-4996

Sales.Support@Microsemi.com

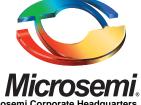

Microsemi Corporate Headquarters
One Enterprise, Aliso Viejo CA 92656 USA
Within the USA: +1 (800) 713-4113
Outside the USA: +1 (949) 380-6100
Sales: +1 (949) 380-6136
Fax: +1 (949) 215-4996

E-mail: sales.support@microsemi.com

Microsemi Corporation (Nasdaq: MSCC) offers a comprehensive portfolio of semiconductor and system solutions for communications, defense and security, aerospace, and industrial markets. Products include high-performance and radiation-hardened analog mixed-signal integrated circuits, FPGAs, SoCs, and ASICs; power management products; timing and synchronization devices and precise time solutions, setting the world's standard for time; voice processing devices; RF solutions; discrete components; security technologies and scalable anti-tamper products; Power-over-Ethernet ICs and midspans; as well as custom design capabilities and services. Microsemi is headquartered in Aliso Viejo, Calif. and has approximately 3,400 employees globally. Learn more at www.microsemi.com.

© 2014 Microsemi Corporation. All rights reserved. Microsemi and the Microsemi logo are trademarks of Microsemi Corporation. All other trademarks and service marks are the property of their respective owners.